$\frac{48406}{5-447}$  $2474/2-76$ 

СООБЩЕНИЯ **ОБЪЕДИНЕННОГО ИНСТИТУТА ЯДЕРНЫХ ИССЛЕДОВАНИЙ** 

**AVEHA** 

 $10 - 9674$ 

 $28/4.76$ 

А.В.Беляев

ПРОГРАММА-ЭМУЛЯТОР ЭВМ 1001 ТРА-і **HA 3BM CDC 1604-A** 

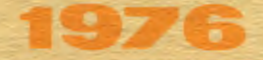

 $10 - 9674$ 

А.В.Беляев

 $\sim 100$  km s  $^{-1}$ 

## ПРОГРАММА-ЭМУЛЯТОР ЭВМ 1001 ТРА-і НА ЭВМ СДС 1604-А  $\mathcal{L}^{\text{max}}_{\text{max}}$  , where  $\mathcal{L}^{\text{max}}_{\text{max}}$

В Лаборатории вычислительной техники и автоматизации провопится модернизация сканирующего автомата НРД  $/1/$ . В состав модернизированного оборудования сканирующего автомата включается малая управляющая ЭВМ IOOI TPA-i  $\sqrt{2,3/2}$ . В настоящее время совместно с созданием и автономной отладкой интерфейсов, связывающих C 3BM CIC  $1604 - A \frac{4}{4}$  (OCHOBHAR c TPA и TPA сканирующий автомат ЭВМ измерительного комплекса на базе НРЛ), ведутся работы по созданию управляющих программ для TPA.

Ввиду относительно небогатого набора внешних устройств, которым располагает ТРА измерительной системы  $*$ ). трансляция и релактирование достаточно большой программы для ТРА представляет собой плительный и трудоемкий процесс. Для того, чтобы ускорить и облегчить этот процесс, в группе модернизации НРД была написана программа-эмулятор ЭВМ IOOI TPA-i иля СИС I604-А. Для краткости ниже эта программа будет именоваться просто эмулятором. (В ЛВТА, как известно, уже было сознано несколько программ такого типа. например. эмуляторы ЭВМ М-6000 для БЭСМ-6 и для CIC I604A $/5/$  H aWVIRTOD SBM IOOI TPA ILIR ESCM-6  $/6/$ )

ŦТ Телетайн типа ASR-33, быстрый считыватель с перфоленты<br>типа FS-I5OI и растровый цисплей.

Эмулятор моделирует почти всю ЭВМ ПООІ ТРА-1 /2,3,7/ и копирует большинство иействий, выполняемых ею. Объем памяти эмулированной TPA составляет 8K I2-разрядных слов. Каждому слову TPA отвечают I2 млаших разрядов 48-разрядного слова СШС. Большинство регистров IOOI ТРА-і имеет свои аналоги в эмуляторе в виле нескольких (от I по I2) мланиях разрядов слова СЛС.

Основная часть эмулятора - поппрограмма. имитирующая лействия центрального процессора ТРА (имитатор). Эта подпрограмма последовательно выполняет действия. Нужным образом изменяющие состояние регистров и памяти эмулированной ТРА. Изменения зависят от текущей инструкции ТРА. Имитатор - это, в сушности, логическая схема ТРА, представленная в виде последовательности инструкций СДС. Логическая блок-схема центрального процессора ТРА имеется в работе /7/. Опнако пля обеспечения высокой скорости работы имитатора вместо прямого копирования работы центрального процессора ТРА был выбран способ табличного указания действий СЛС. соответствующих текущей инструкции эмулированной ТРА. Подпрограмма-имитатор, кроме того, написана на автокоде СДС 1604-А - СФДАР1, что также повышает ее быстродействие.

В эмулированной ТРА отсутствуют: система прерываний. передача цанных по автономному каналу и операции расширенной арийметики  $/3,8/$ , так как эмулятор был создан в основном для целей трансляций программ, написанных на языке SLANG /9/, где использовать эти особенности ЭВМ ГООІ ТРА-і не требуется. Эмулированная TPA снабжена полпрограммами-аналогами внешних устройств: телетайна ASR-33 , быстрого считывателя с перфоленты rs I50I и быстрого ленточного перфератора типа FACIT Специальные области памяти СДС отвечают образам носителей информации - перфоленты читаемой и перфоленты перфорируемой. Вывод информации

из этих областей памяти СДС (или ввод в них) на реальные носители осуществляется независимо от работы эмулированной TPA, по мере их переполнения (или освобождения).

Работой эмулятора управляет оператор СДС I604-А с помошью команд, подаваемых им с пультового телетайна машины  $/10/$ , В набор таких комани в эмуляторе включены прежде всего команды. имитирующие действия, происходящие на ТРА при нажатии на клавиши ее передней панели: CLEAR . CONT . RIM . LOAD ADDR . LÕAD FIELD , LØAD MEM . Существует команда, устанавливающая состояние клавишного регистра (SR). В эмулированной ТРА отсутствуют аналоги клавищей STØP . SINGLE INST **SINGLE STEP** . EXAM M SELECT. Вместо этого: I)имеется пультовый тумолер СДС. JK3 выполняющий роль клавищей STØP : SINGLE 2) по комание panel можно распечатать на телетайце INST: СДС состояние регистров эмулированной ТРА, а по команде dump - выдать на устройство широкой печати СДС I6I2 соцержимое всей памяти эмулированной ТРА; 3) используя тумблер JK2 . можно печатать на СДС 1612 состояние регистров эмулированной ТРА в начале исполнения какдой очередной ее инструкции.

В состав комани эмулятора включены также и такие, которые управляют обменом информацией мехлу реальными носителями и их образами. Например, по команде tape to reader на читающем устройстве СИС 350 прочитывается определенной циины отрезок перфоленты и его данные запоминаются в некоторой области памяти СДС - образе перфоленты.

Помимо этого среди команд эмулятора существуют "макрокоманды", заменяющие собою некоторые стандартные, часто встречающиеся при работе на ТРА последовательности действий. Так. например. макрокоманде bin loader соответствует совокупность

действий, определяемых командами sr=7777b . load addr. clear cont  $er = 3777b$ .

В запаче трансляции программ. написанных на языке SLANG. отсутствует необходимость ввода информации с клавиатуры телетайца (на TPA). Поэтому организация такого ввода в эмуляторе не предусмотрена, однако существует возможность ввода перфоленты с читаюшего устройства телетайна.

Носителями всех входных данных в эмуляторе служат перфокарты или перфоленты, приготовленные в RIM- , BIN- или ASCII формате. Употребление перфокарт в качестве носителя информации преппочтительнее, так как репактирование программы, записанной на перфокартах, значительно проще (и экономней!), чем записанной на перфоленте. В эмуляторе предусмотрено промежуточное запоминание перфокарт на магнитной ленте, так что в каждом проходе

ассемолера SLANG исходные данные для него прочитываются с магнитной ленты, что быстрее и надежнее, чем чтение с карт или перфолент. Формат. в котором приготавливаются перфокарты. -SLANG  $/9/$ . KOHEDOBKA CHMBOJOB - CTAHестественный пля языка дартная для СДС 1604-А. Исключение сделано для символа ":". который на карту следует пробивать как "..".

Программа-эмулятор располагает также "библиотекой памятей TPA", хранящейся на магнитной ленте. Вместе с соцержным памяти в библиотеку заносятся и соответствующие состояния регистров эмулированной ТРА. Библиотека позволяет обходиться без однообразной процедуры загрузки в память эмулированной ТРА программыассемблера, хранящейся обычно на перфоленте. Кроме того, в бяблиотеку могут заноситься также и памяти TPA в состоянии после I-го прохода ассемблера. Это позволяет проводить I-й и послецующие продоцы в разное время.

При помощи эмулятора неоднократно проводилась трансляция программ. создаваемых для ТРА в группе модернизации НРЛ. В результате этих трансляций рабочая транслированная программа выдавалась на двоичную перфоленту в ВIN - формате, листинг программы печатался на устройстве широкой печати СДС I6I2. Полученные рабочие программы загружались обычным образом в память IOOI TPA-1 и нормально работали. Правильность работы эмулированной ТРА проверялась также стандартными тестовыми программами, входящими в состав математического обеспечения ПООІ ТРА- і /II/

В среднем работа на эмуляторе дает выигрыш во времени в  $I$ , 5-2 раза при трансляции программ, написанных на SLANG'e, по сравнению со временем такой же работы на "настоящей" ТРА. Выигрыш во времени работы получается только благодаря возможностям VCTDONCTB ввода-вывода, имеющихся на СИС ІЄО4-А. С пругой стороны, время, затрачиваемое на имитацию отдельной инструкции TPA в эмуляторе велико. так как пля этого требуется исполнение значительного числа (от IO по IOO) инструкций СДС, машины более медленной, чем ТРА. (Среднее время исполнения одной инструкции He IOOI TPA-i  $\approx$  2-3 MXC, a He CIC I604-A  $\approx$  7 MXC).

В заключение автор благодарит В. Галактионова. знакомство с ваботой /6/ которого позволило ему сравнительно быстро- за несколько месяцев - написать программу - эмулятор, и своих коллег -В.Ф. Рубцова. С.К. Слепнева и Н.Г. Симонову - за интерес к работе и ее обсуждения.

## **ЛИТЕРАТУРА**

- 1. В.Я.Алмазов и др. ОИ**ЯИ, PIO-45I3**, Дубна, I969.
- **2. Мала электронна вычислительна машин IOOI-TPA/ i (справочник), KFKI , 72-7322, Budapest.**
- **3. 1001 ТРА- i . Computer Manual II,KFKI 73-B289,Budapeet,1973.**
- **4. I604-A Referenoe Manual ,CDC,Puh. Ко. 245.**
- **5. А.В.Кавченко, А.А.Карлов, А.Д.Полынцев, Т.Ф.Смолякова.**  Эмулятор ЭВМ М-6000 на ЭВМ БЭСМ-6 и СДС I604A. ОИЯИ, ДIO-7707, **Дубна, 1974.**
- 6. В.В.Галактионов. Сообщение ОИЯИ. IO-9322. Дубна. 1975.
- **7. Introduction to the flow-diagram of the 1001 TFA-i, KFKI 73-fl288,Budepest,1973.**
- **8. Feat arithmetic unit Ci-04(T) TEA-i , Bffectiv from Ho. 16000, KFKI, Budapeat .**
- 9. SLANG **Программный язык ТРА. KFKI 72-6296, Budapest**, **1972.**
- **10. CO-OP Monitor/Operator'a Guide,CDC,Pub. Ho. 509.**
- **11. TEA Programming library,Teat programs ,KFEI ЗМ6,Budapest ,1968.**